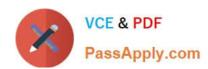

## 642-447<sup>Q&As</sup>

Implementing Cisco Unified Communications Manager, Part 1 v8.0 (CIPT1 v8.0)

## Pass Cisco 642-447 Exam with 100% Guarantee

Free Download Real Questions & Answers **PDF** and **VCE** file from:

https://www.passapply.com/642-447.html

100% Passing Guarantee 100% Money Back Assurance

Following Questions and Answers are all new published by Cisco
Official Exam Center

- Instant Download After Purchase
- 100% Money Back Guarantee
- 365 Days Free Update
- 800,000+ Satisfied Customers

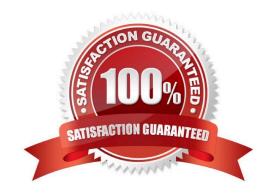

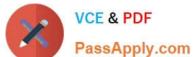

## **QUESTION 1**

Drag the attributes of a scalable numbering plan from the left and place them in the boxes on the right.

#### Select and Place:

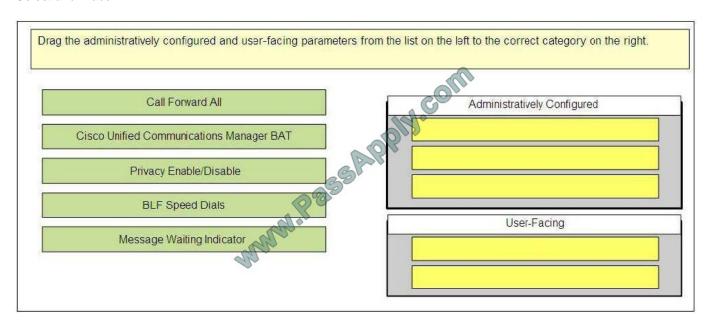

#### Correct Answer:

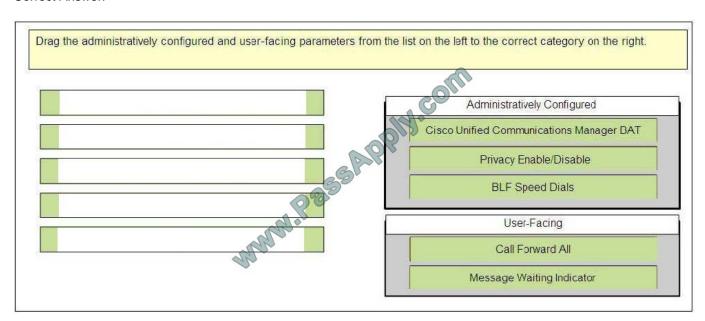

## **QUESTION 2**

Users that are subscribed to the default corporate directory are complaining that when they press the Directories button, they receive an error message regarding the URL. Which two parameters need to be edited? (Choose two.)

## VCE & PDF PassApply.com

## https://www.passapply.com/642-447.html

2021 Latest passapply 642-447 PDF and VCE dumps Download

- A. Reset the Service Parameter > Phone URL Parameters.
- B. Reset the Enterprise Phone URL Parameters.
- C. Select the Service Parameter for the appropriate server and Cisco CallManager (active) and change the URLs for each service to match the DNS name or IP address of the server being configured.
- D. Change the URL under URL Directories field under Enterprise Parameters to match the DNS name or the IP address being used by the server and reset the IP phones.
- E. Verify that the corporate directory service has the Enabled check box checked in the IP Phone Services Configuration.
- F. Verify that the corporate directory has the Enabled check box checked in the Enterprise Parameter > Phone URL Parameters page.

Correct Answer: DE

#### **QUESTION 3**

Which term describes an ordered list of partitions that an IP phone can search before completing a call?

- A. calling search space
- B. called search space
- C. route list
- D. route group

Correct Answer: A

### **QUESTION 4**

Which option is a symptom of failed calls due to misconfigurations in partitions or calling search spaces?

- A. The reorder tone is heard before or after the complete number is dialed.
- B. The annunciator plays the "Your call cannot be completed as dialed" message.
- C. Outgoing calls to the PSTN or PBX network are routed through a Cisco IOS gateway without ringback tones.
- D. You cannot hear a dial tone or complete a call.

Correct Answer: B

## QUESTION 5

Which two steps must a user take to use a prepared stock quote XML application on an IP phone? (Choose two.)

A. Initiate an application TFTP request.

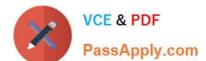

## https://www.passapply.com/642-447.html

2021 Latest passapply 642-447 PDF and VCE dumps Download

- B. Select the Services button and choose the stock option application.
- C. Use the Settings button to activate the application on the phone.
- D. Request that the administrator add their directory number to the application list.
- E. Subscribe, or have the Cisco Unified CallManager administrator subscribe, the phone to the service using the User Options web page.
- F. Dial the directory number for the service.

Correct Answer: BE

#### **QUESTION 6**

When creating your own CSV file to be used by Cisco Unified Communications Manager BAT, which three rules do you need to follow? (Choose three.)

- A. Do not enter blank lines; otherwise, errors occur during the insert transaction.
- B. Edit the Excel macro for each separate Unified Communications Manager BAT transaction.
- C. Use a separate line for each data record.
- D. Separate each data field with a comma and include comma separators for blank fields.
- E. Disable Excel macros after adding data and prior to the CSV file upload to the Unified Communications Manager BAT service.

Correct Answer: ACD

Reference: Cisco Unified Communications Manager Bulk Administration Guide Release 8.6(1), page-588.

:

Step 1 Open a text editor (such as Microsoft Notepad) or any application that allows you to export or create a CSV file.

Step 2 Use a separate line to enter the values for each phone, IP telephony device, or user combination that you want to add to Cisco Unified Communications Manager. You must create separate CSV files for each type of device. Keep in

mind the following rules when you create the CSV data file.

?Always include comma separators, even if a field is blank. ?Specify the user ID if the phone is to be associated to a user. ?Directory Number fields are optional only when you are creating the CSV file for use with a BAT

template that has no lines. If lines are configured on the BAT phone template, you must supply directory numbers in the CSV file for each device.

?An error occurs when you insert a CSV file with blank lines. ?While saving your CSV file, choose to save it as `UTF-8\\' encoded. In Notepad, you can select encoding as `UTF-8\\' from the Encoding dropdown. Step 3 Upload the CSV file to the

first node of Cisco Unified Communications Manager.

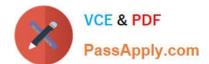

## https://www.passapply.com/642-447.html

2021 Latest passapply 642-447 PDF and VCE dumps Download

#### **QUESTION 7**

Which Cisco Unified Communications Manager feature service provides software-only call processing as well as signaling and call-control functionality?

- A. Cisco Controller service
- B. Cisco Call Processor service
- C. Cisco CTIManager service
- D. Cisco CallManager service

Correct Answer: D

#### **QUESTION 8**

Which two call routing tools can be applied to a device pool? (Choose two.)

- A. Called and Calling Party Translation patterns
- B. Called and Calling Party Transformation CSS
- C. Incoming Called and Calling Party Localization
- D. Local Route Group
- E. Application of time-of-day call routing

Correct Answer: BD

Link: http://www.cisco.com/en/US/docs/voice\_ip\_comm/cucm/admin/8\_5\_1/ccmfeat/fscallpn.html

: Called party transformation patterns do not have any effect on phones. The called party transformation pattern CSS of the device pool does not impart any effects on the phones to which it is assigned. Reference: Cisco Unified Communications Manager Features and Services Guide for Cisco Unified Communications Manager Release 8.5(1), page- 212

## **QUESTION 9**

Which IP address and port number are used by default when you configure Multicast Music on Hold?

- A. 239.1.1.2 on port 16884
- B. 239.255.255.254 on port 16388
- C. 239.239.239 on port 16348
- D. 239.1.1.1 on port 16384

Correct Answer: D

# VCE & PDF PassApply.com

## https://www.passapply.com/642-447.html

2021 Latest passapply 642-447 PDF and VCE dumps Download

#### **QUESTION 10**

If the primary Cisco Unified Communications Manager in a group fails, what happens to the devices that were configured to use the primary Unified Communications Manager?

- A. All devices are disconnected.
- B. All devices connect to the next listed Cisco Unified CallManager in the group.
- C. All devices randomly select a Cisco Unified CallManager in the group.
- D. All devices wait for the failed Cisco Unified CallManager to come back online.

Correct Answer: B

#### **QUESTION 11**

Which three of these are characteristics of a Cisco Unified Communications Manager software- based Media Termination Point? (Choose three.)

- A. The codec and packetization of both call legs must be identical.
- B. This Media Termination Point type does not require any DSP resources on the Cisco router.
- C. DSP resources are required.
- D. It can provide G.711 mu-law to G.711 a-law conversion and vice versa.
- E. It can provide packetization conversion for a given codec (for example, if one call leg is using a 20-ms sample size, but the other call leg is using a 30-ms sample size).
- F. This Media Termination Point type is typically used for RSVP agent configurations or Cisco Unified Border Element media flow-through configurations.

Correct Answer: BDE

Three MTP types can be configured:

Software MTP: provided by the Cisco IP Voice Media Streaming App service on Cisco Unified Communications

-- This MTP type can convert G.711 mu-law to G.711 a-law and vice versa. -- This MTP type can packetize conversion for a given codec; for example, when one call leg uses 20-ms sample size and the other call leg uses 30-ms sample

size.

Manager:

Software MTP: configured on Cisco IOS routers:

-- This MTP type does not require any DSP resources on the Cisco router. Enable Cisco IOS Software MTPs by using the maximum session software command. As many as 500 software-based sessions can be configured. The codec

and packetization of both call legs must be identical. -- This MTP type typically is used for Resource Reservation

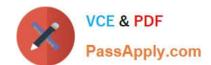

## https://www.passapply.com/642-447.html 2021 Latest passapply 642-447 PDF and VCE dumps Download

Protocol (RSVP) agent configurations or Cisco Unified Border Element media flow-through configurations. -- Cisco Unified

Communications Manager does not differentiate between software-and hardware-based Cisco IOS MTP configurations. Every Cisco IOS Software MTP is considered as a hardware MTP in Cisco Unified Communications Manager.

#### **QUESTION 12**

abc.com Lumber Company phones are configured to use AAR to reroute a call when the call is rejected due to insufficient IP WAN bandwidth. Which AAR configuration parameter will prevent a call originating at a lobby phone from using AAR when CAC rejects the call due to insufficient bandwidth?

- A. disabling AAR for the specific DN
- B. changing the AAR Calling Search Space in the IP phone line settings
- C. changing the AAR Group information
- D. changing the AAR External Phone Number masks

Correct Answer: B

642-447 VCE Dumps

642-447 Exam Questions

642-447 Braindumps

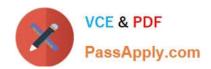

To Read the Whole Q&As, please purchase the Complete Version from Our website.

## Try our product!

100% Guaranteed Success

100% Money Back Guarantee

365 Days Free Update

**Instant Download After Purchase** 

24x7 Customer Support

Average 99.9% Success Rate

More than 800,000 Satisfied Customers Worldwide

Multi-Platform capabilities - Windows, Mac, Android, iPhone, iPod, iPad, Kindle

We provide exam PDF and VCE of Cisco, Microsoft, IBM, CompTIA, Oracle and other IT Certifications. You can view Vendor list of All Certification Exams offered:

https://www.passapply.com/allproducts

## **Need Help**

Please provide as much detail as possible so we can best assist you. To update a previously submitted ticket:

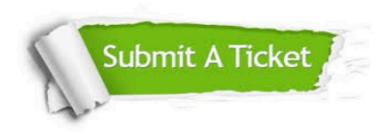

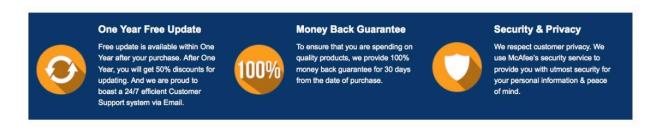

Any charges made through this site will appear as Global Simulators Limited.

All trademarks are the property of their respective owners.

Copyright © passapply, All Rights Reserved.